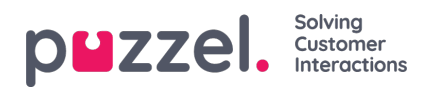

## **Aangepaste rapporten**

U kunt een standaardrapport aanpassen door op de knop "Aanpassen" te klikken.

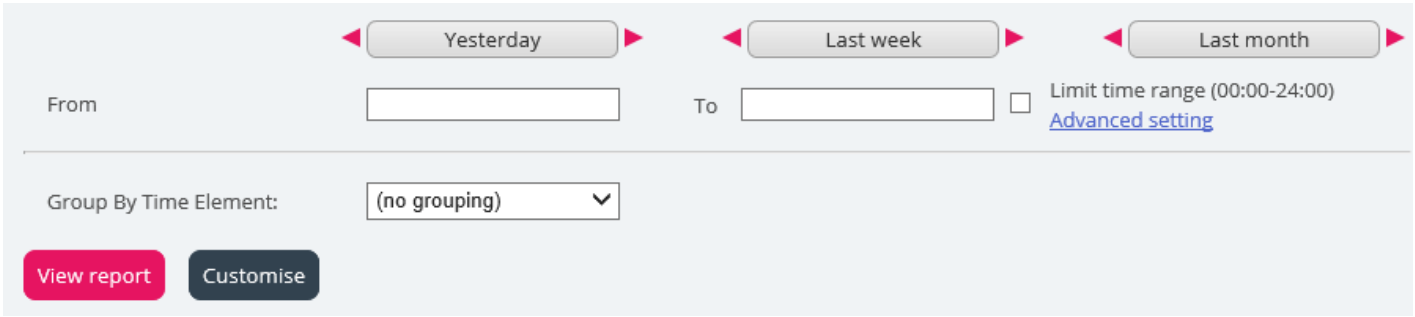

Wanneer u of iemand in uw bedrijf een rapport heeft aangepast en opgeslagen, zal dit nieuwe rapport verschijnen in het tabblad "Aangepaste rapporten" voor toekomstig gebruik.

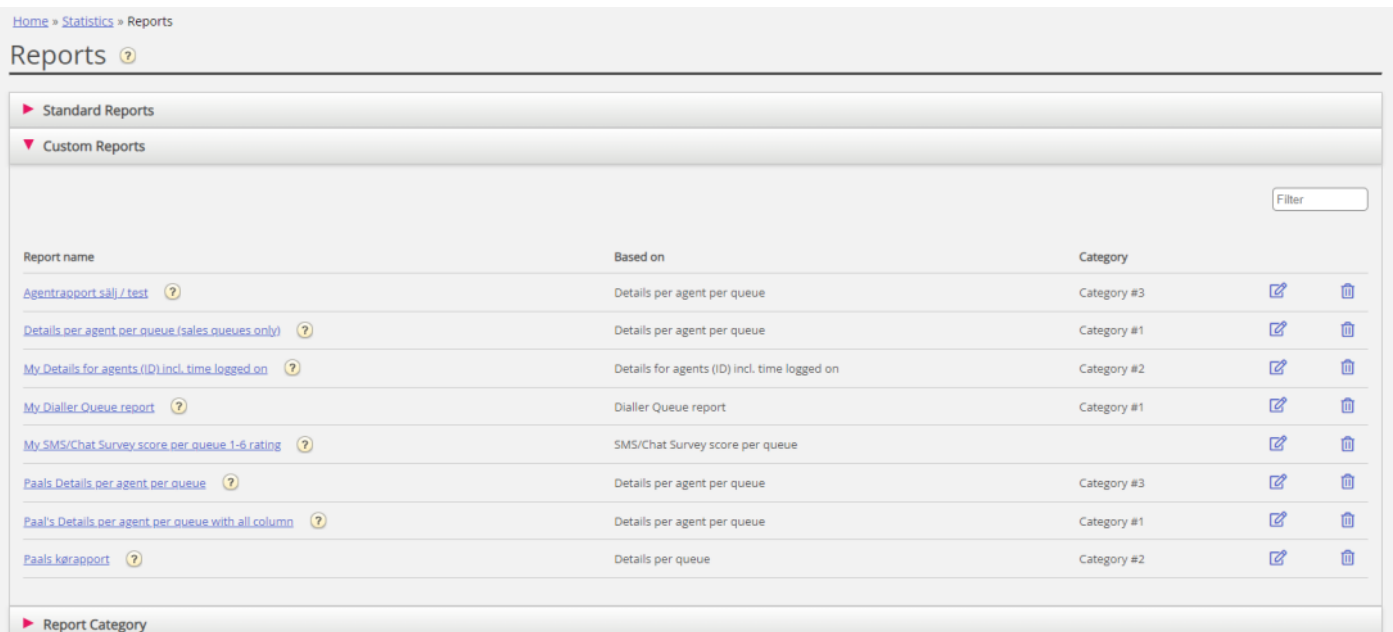